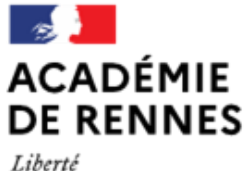

Égalité Fraternité

Direction des services départementaux de l'éducation nationale d'Ille-et-Vilaine

**Espace école** 

**MODULO**

## **Utiliser un pad collaboratif Créer un pad collaboratif 1** Cliquer sur **+**. MODULO - ESPACE ÉCOLE TEST - département 35 > CO Classe de CE2-CM1 de Sophie Bienvenue sur l'espace Modulo de notre classe ! Dans cet espace, vous trouvere; en sociale d'inages qui va permettre de partager des photos<br>- la Galerie d'inages qui va permettre de partager des photos<br>- les Marque-pages qui rassemblent tous les liens vers les sites que nous utilisons<br>- les Actualités un Forum de discussion pour échanger sur des thèmes particuliers International contracts of the services of the contract of the classe<br>International contract of the service of the classe<br>International contract of the service of the classe Création d'un élément  $\overline{\mathbf{z}}$ **2** Dossier de pads collaboratifs Cliquer sur **Dossier de Pads** et lui Nom<sup>\*</sup> donner un nom. **Description** Description du nouvel élément  $\cap$  **El Bulletin d'articles** Tyne<sup>1</sup> ○ R Classeur de liens  $\bigcirc$   $\blacksquare$  Dossier ◉ 昊 Dossier de Pads O **O** FAQ **3** ○ <<erem> ○ **a** Livre d'images Cliquer sur Valider. Valider muler MODULO - ESPACE ÉCOLE TEST - département 35 > 0 Classe de CE2-CM1 de Sophie  $\ddot{\phantom{a}}$  $\ddot{\text{o}}$ Bienvenue sur l'espace Modulo de notre classe ! Dans cet espace, vous trouverez - un Blog qui racontera la vie de la classe - un unoy qui raconuera a vie us cuasse<br>- un dossier Documents qui va permettre de partager toutes sortes de documents<br>- la Galerie d'images qui va permettre de partager des photos<br>- les Marque-pages qui rassemblent tous l - les Actualités qui mettent en lumière les dernières nouveautés dans l'espace de la classe - les réctainnes qui mettent en tambée les démocés nouveautés dans<br>- un Forum de discussion pour échanger sur des thèmes particuliers<br>- l'Agenda pour rappeler les événements de la classe 33989881 - la FAQ pour répondre à vos questions  $\Box$  $\Box$  $\Box$  $\Box$  $\Box$  $\Box$ Classe  $\overline{\text{Class}}$ Class Class Class  $\mathbb{Z}$ 艮 囚 H. 酾 Bienvenue dans l'espace Modulo de la classe **Blog** Documents Galerie d'images Marque-pages Actualités Agenda de CE2-CM1! **4**Cet espace va nous permettre de communiquer et  $\Box$  $\Box$  $\Box$ **1** d'échanger facilement des documents. N'hésitez pas à le<br>consulter régulièrement ou, encore mieux, d'activer les  $\overline{\text{Class}}$ Class  $\frac{1}{2}$  lass Le dossier de Pads apparaît sur notifications par mail pour être prévenus des nouveautés !  $\bullet$  ) - II - (  $\bullet$  ) - II - ( 2 la page centrale de la classe. Forum **du Pads de la classe** FAQ Cliquer pour l'ouvrir. 鬨 Accueil d'école

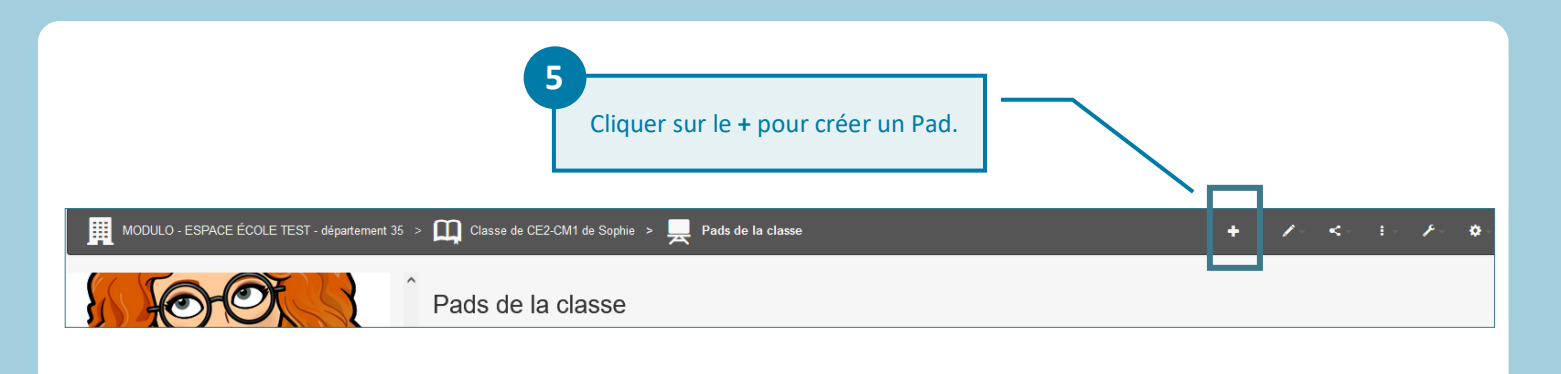

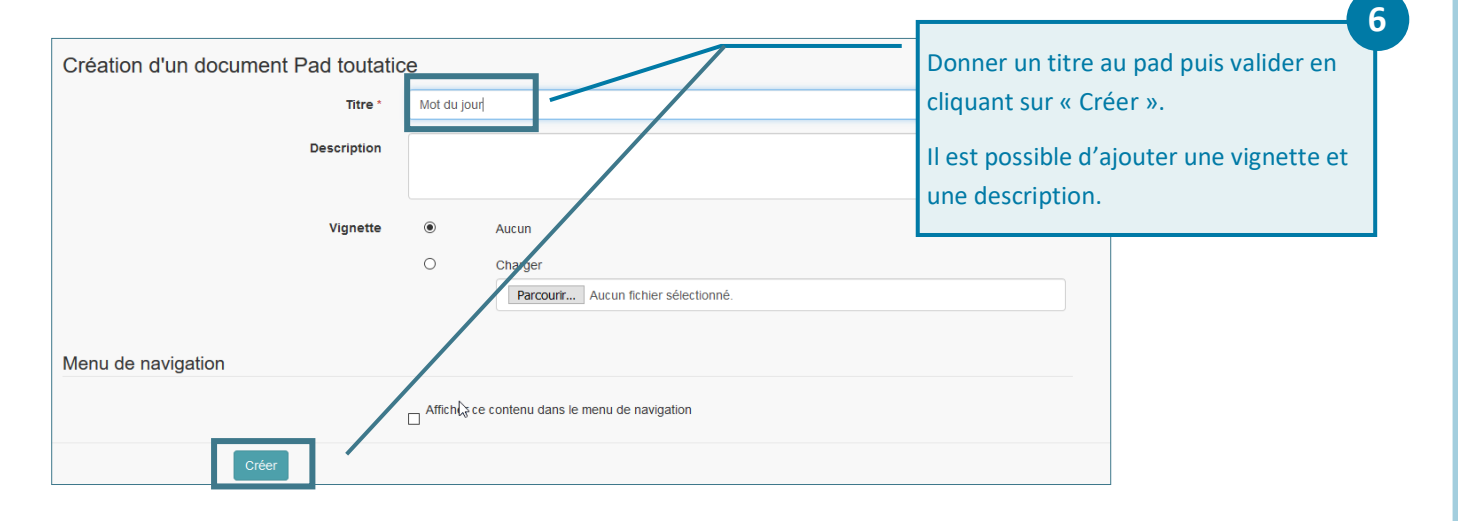

## **Utiliser un pad collaboratif**

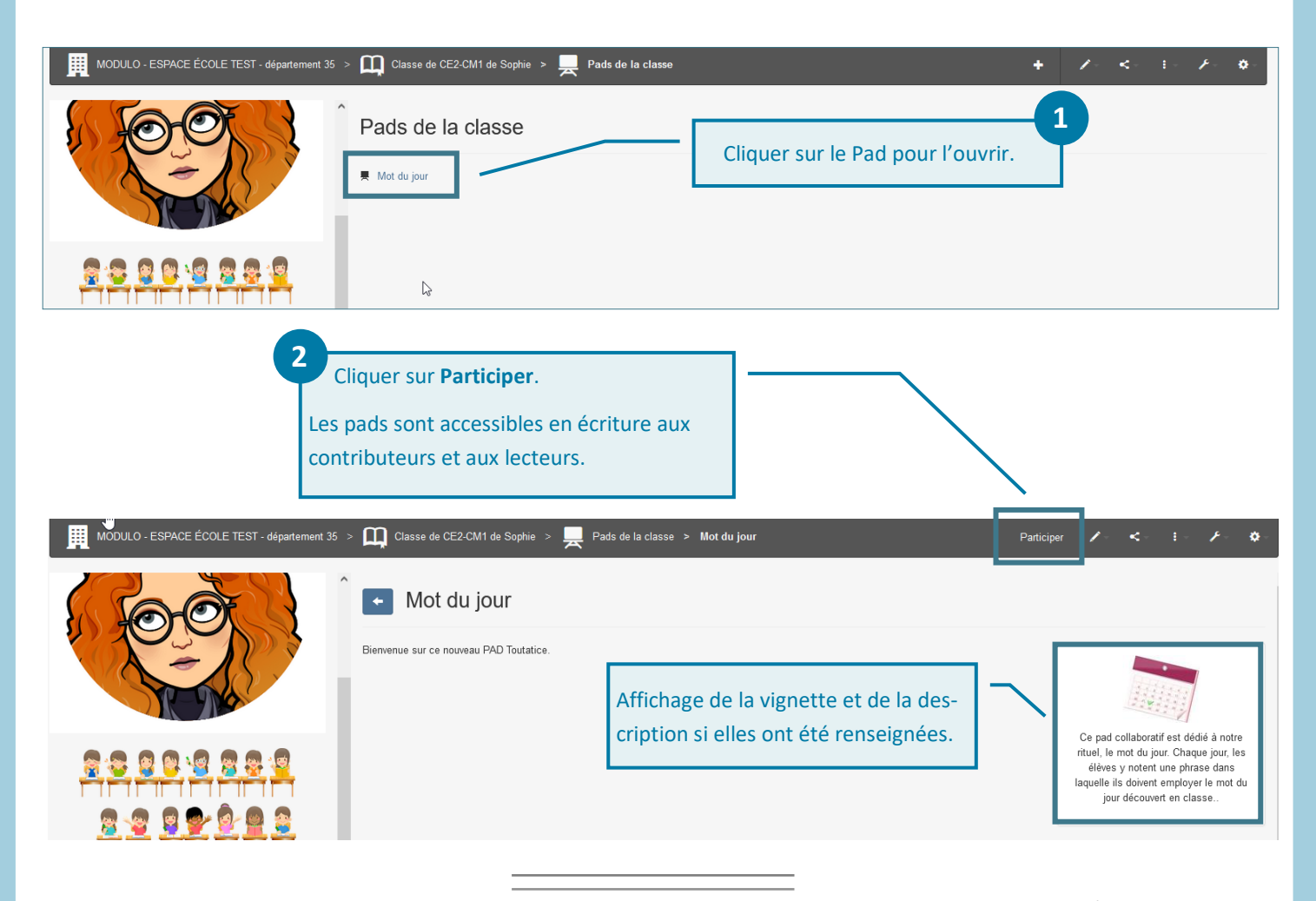

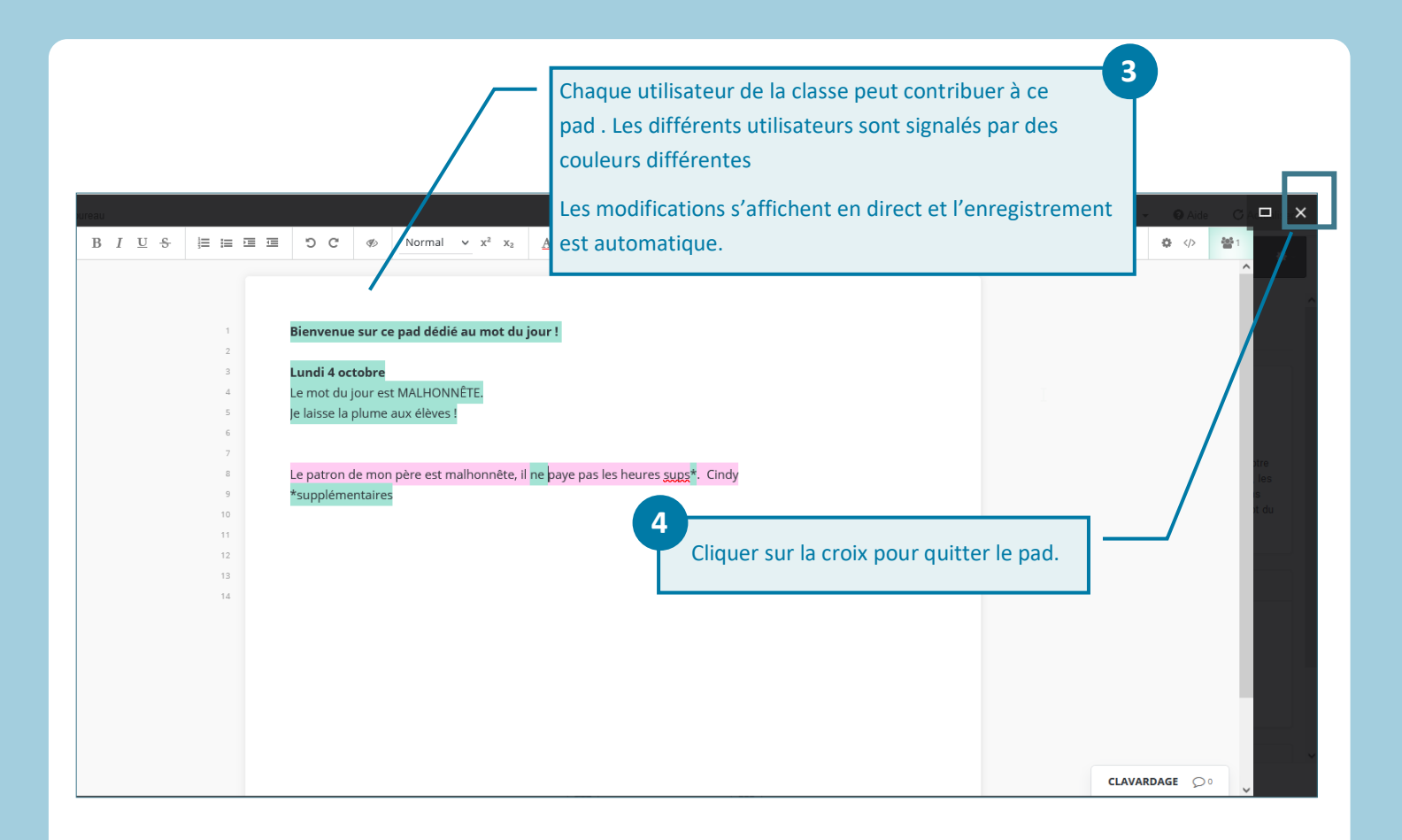

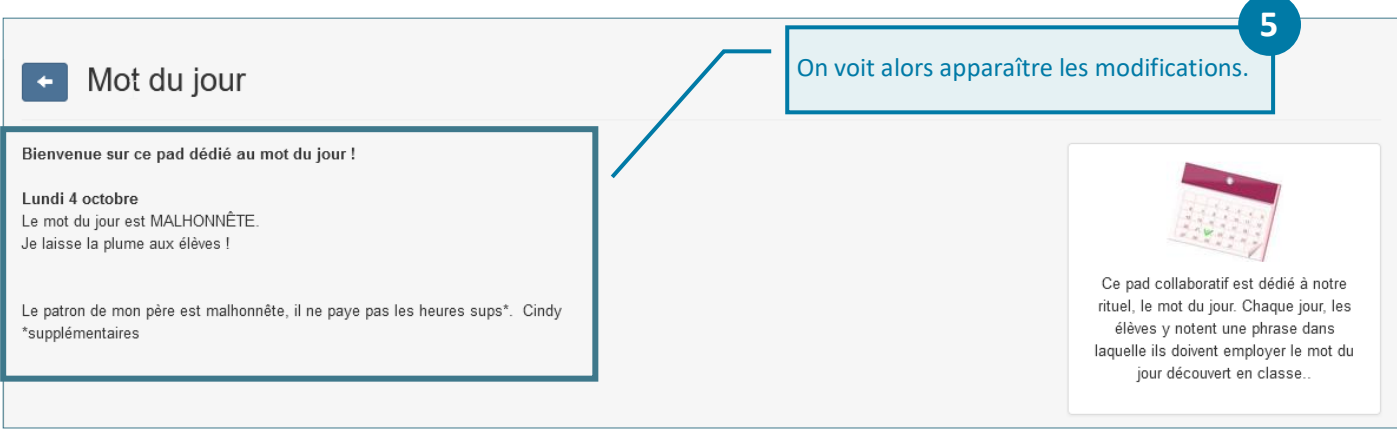